## Wymagania na poszczególne oceny dla klasy 7 szkoły podstawowej zgodny z podręcznikiem "Lubię to!"

Wymagania zamieszczone w planie wynikowym zostały dostosowane do poszczególnych jednostek lekcyjnych i mają na celu ułatwienie planowania lekcji i oceniania uczniów. Są one propozycją, którą każdy nauczyciel powinien zmodyfikować stosownie do możliwości swojego zespołu klasowego.

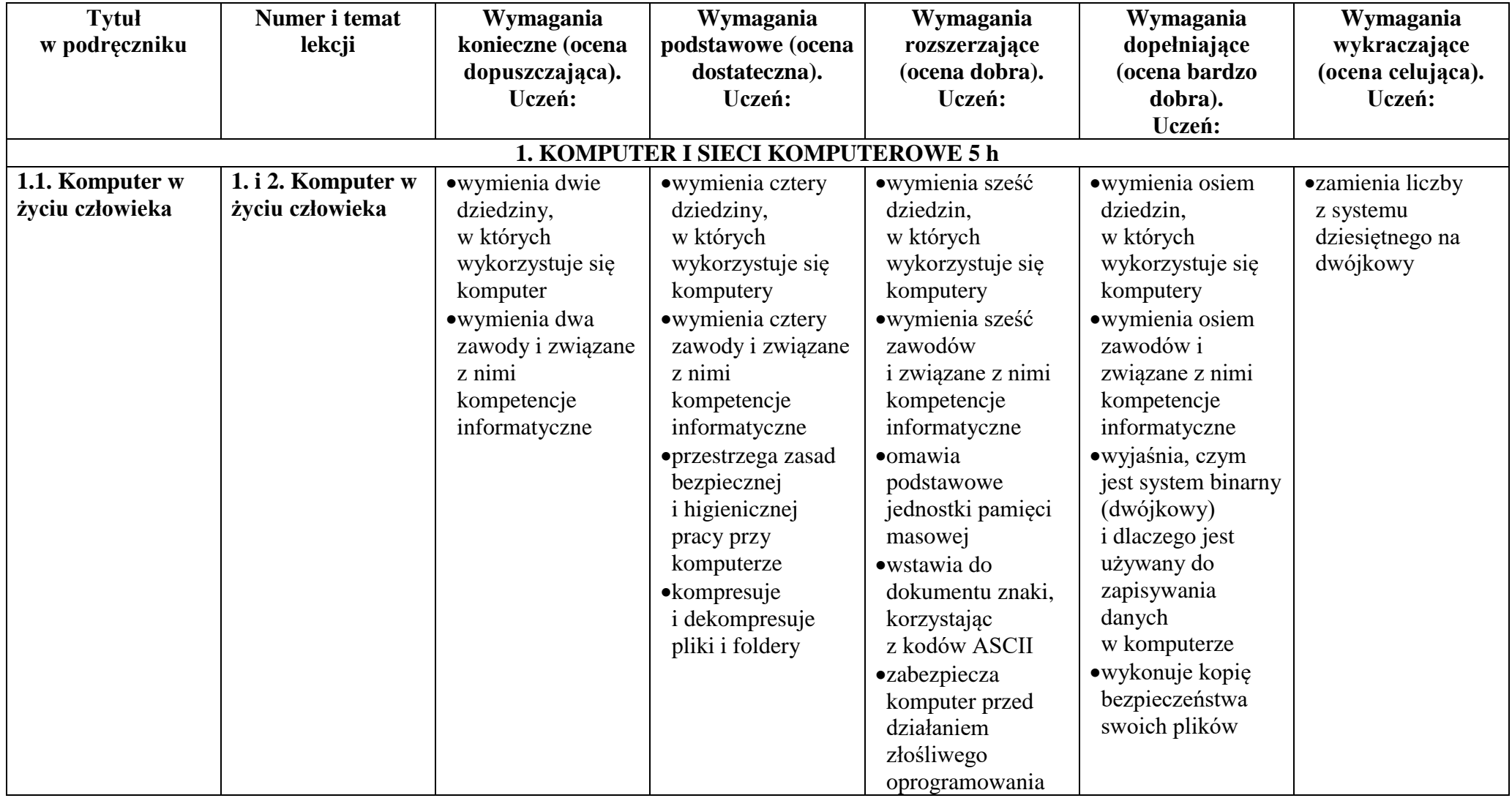

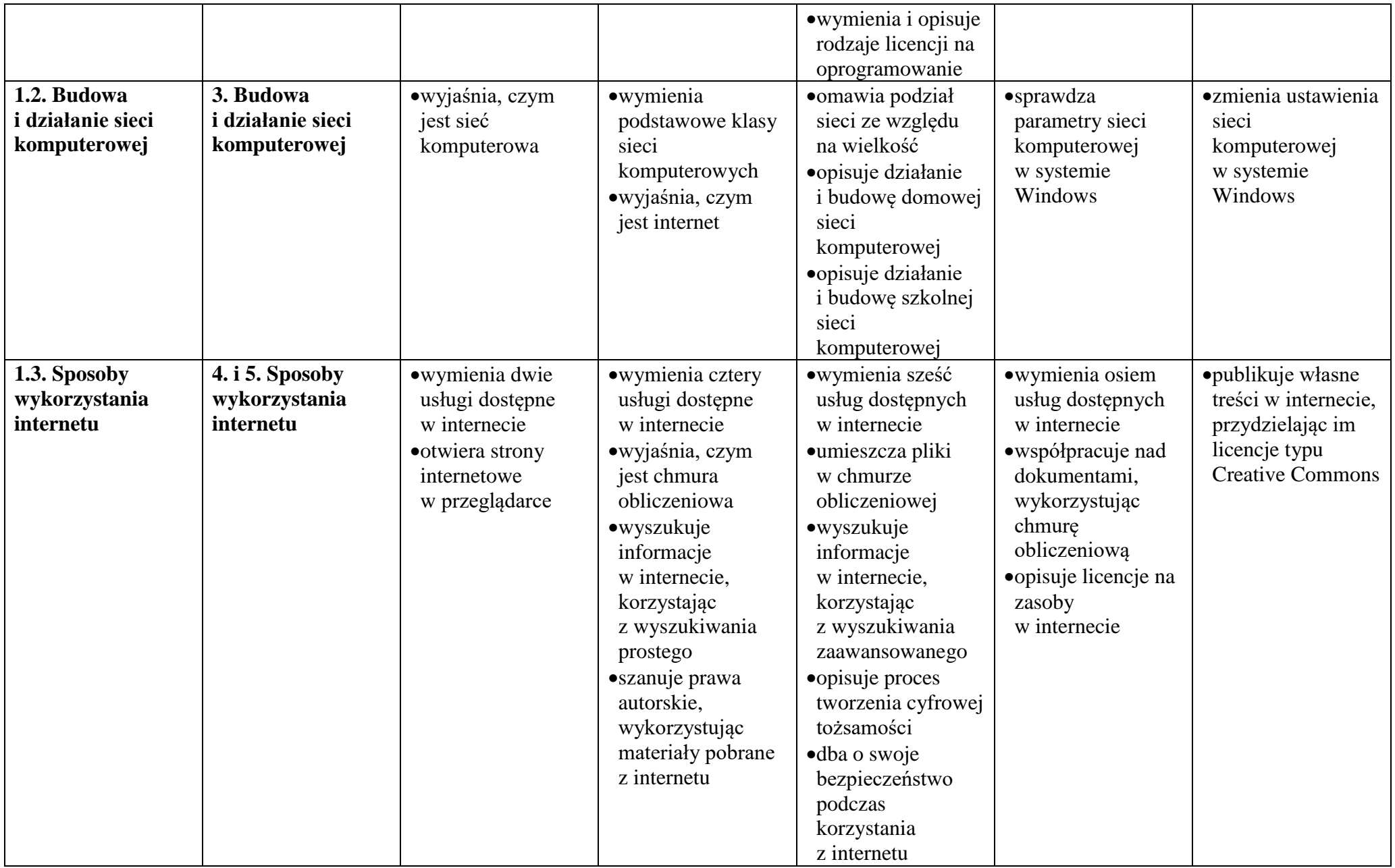

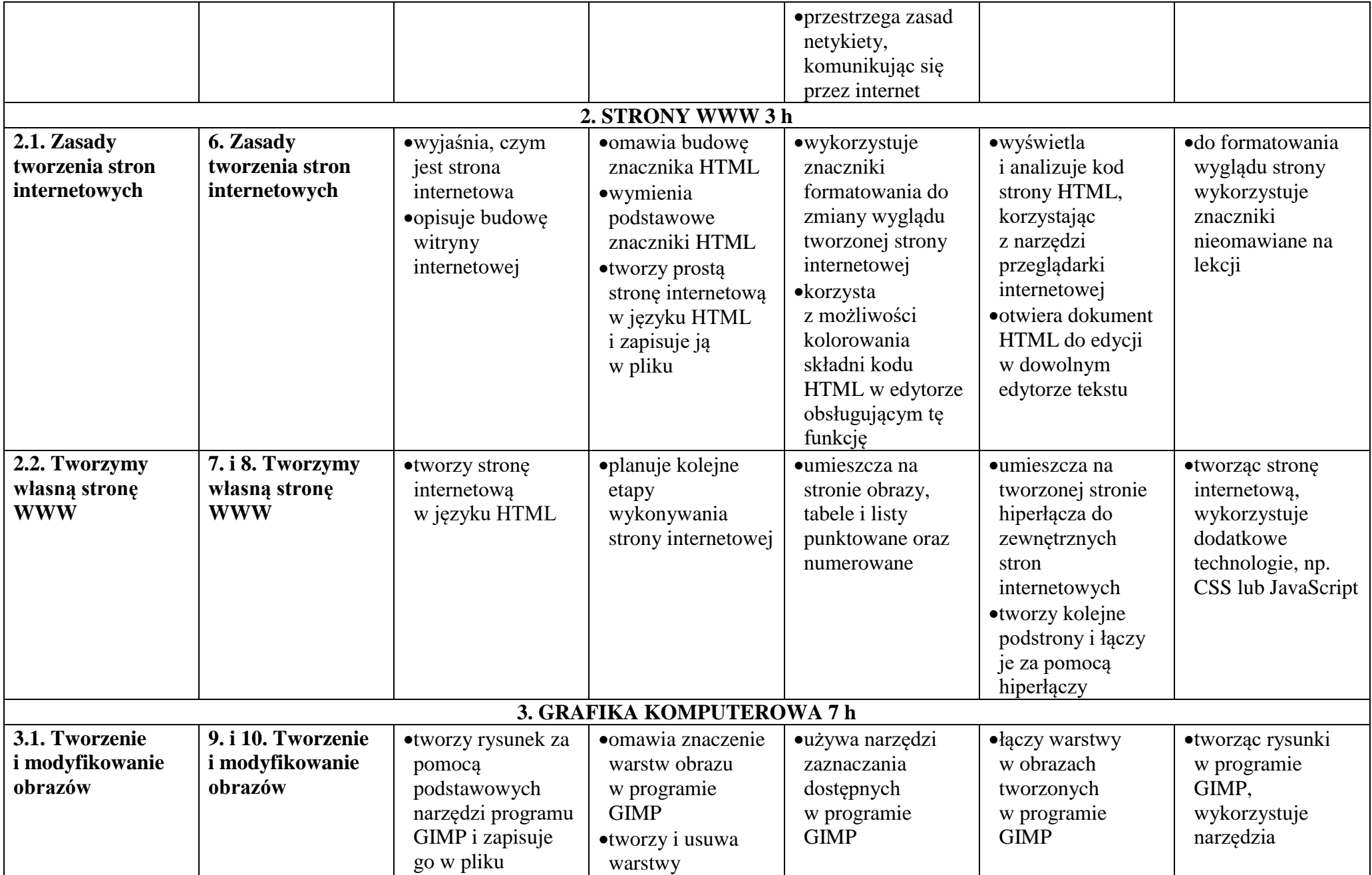

© Copyright by Nowa Era Sp. z o.o. • [www.nowaera.pl](http://www.nowaera.pl/)

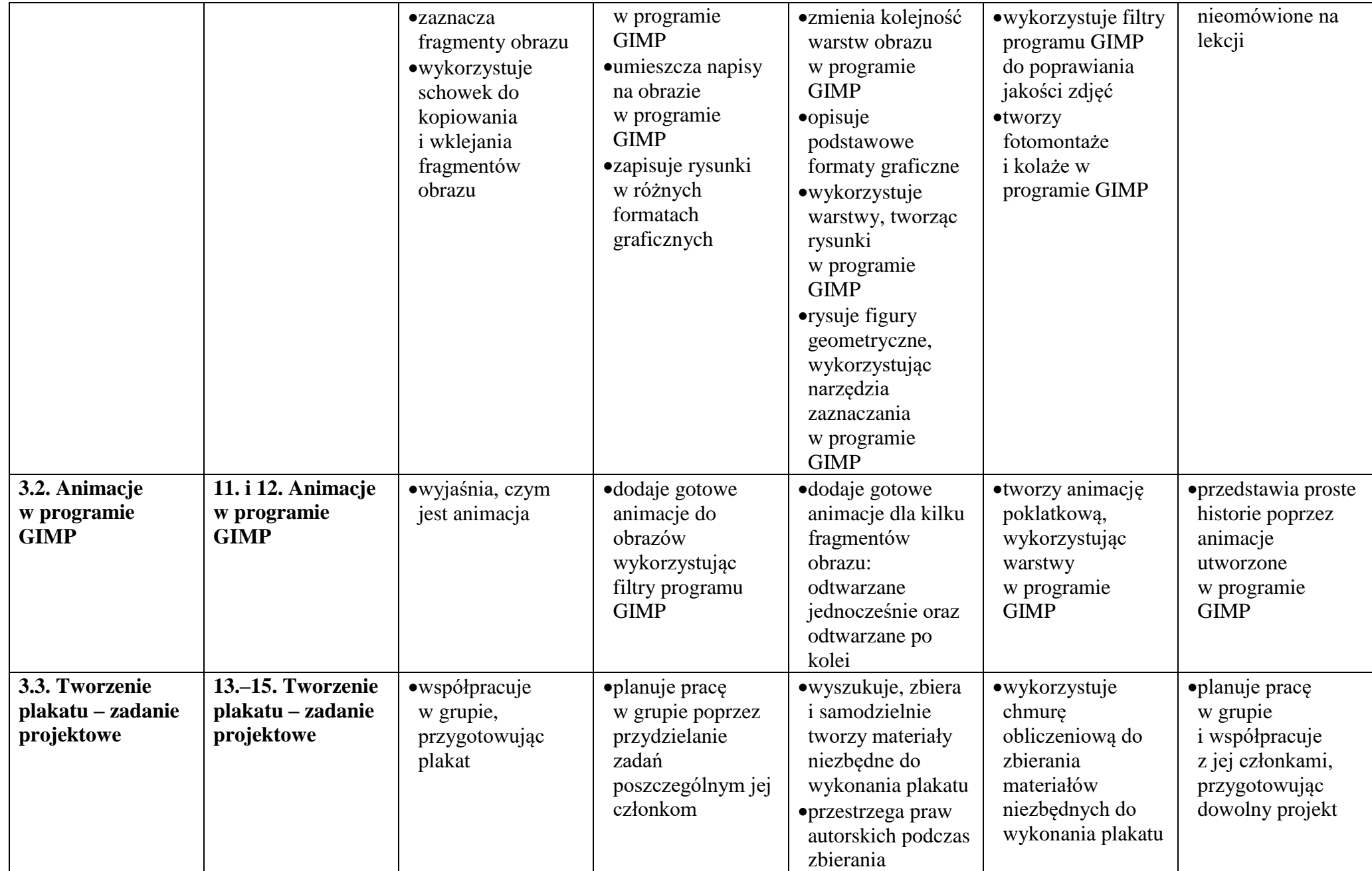

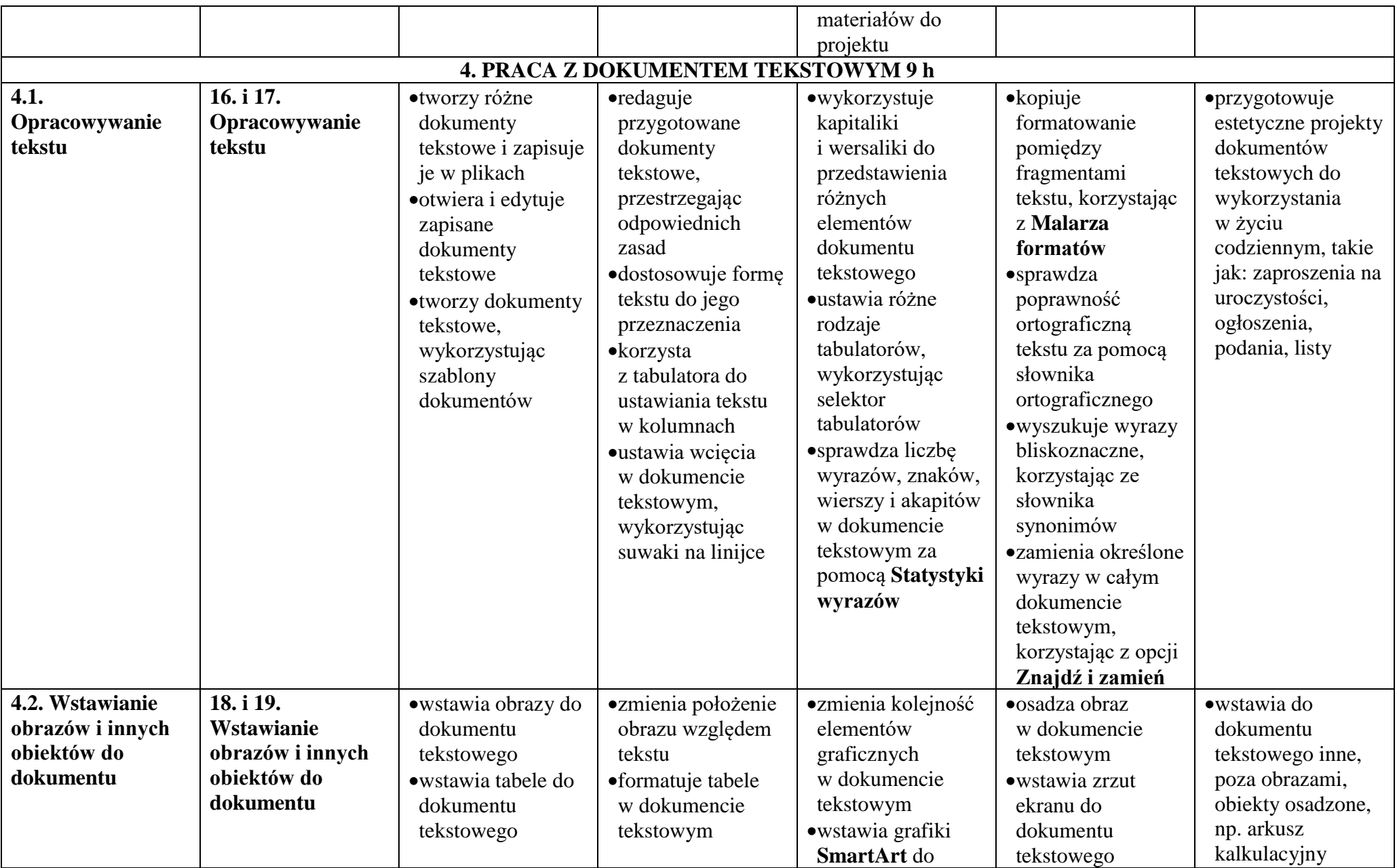

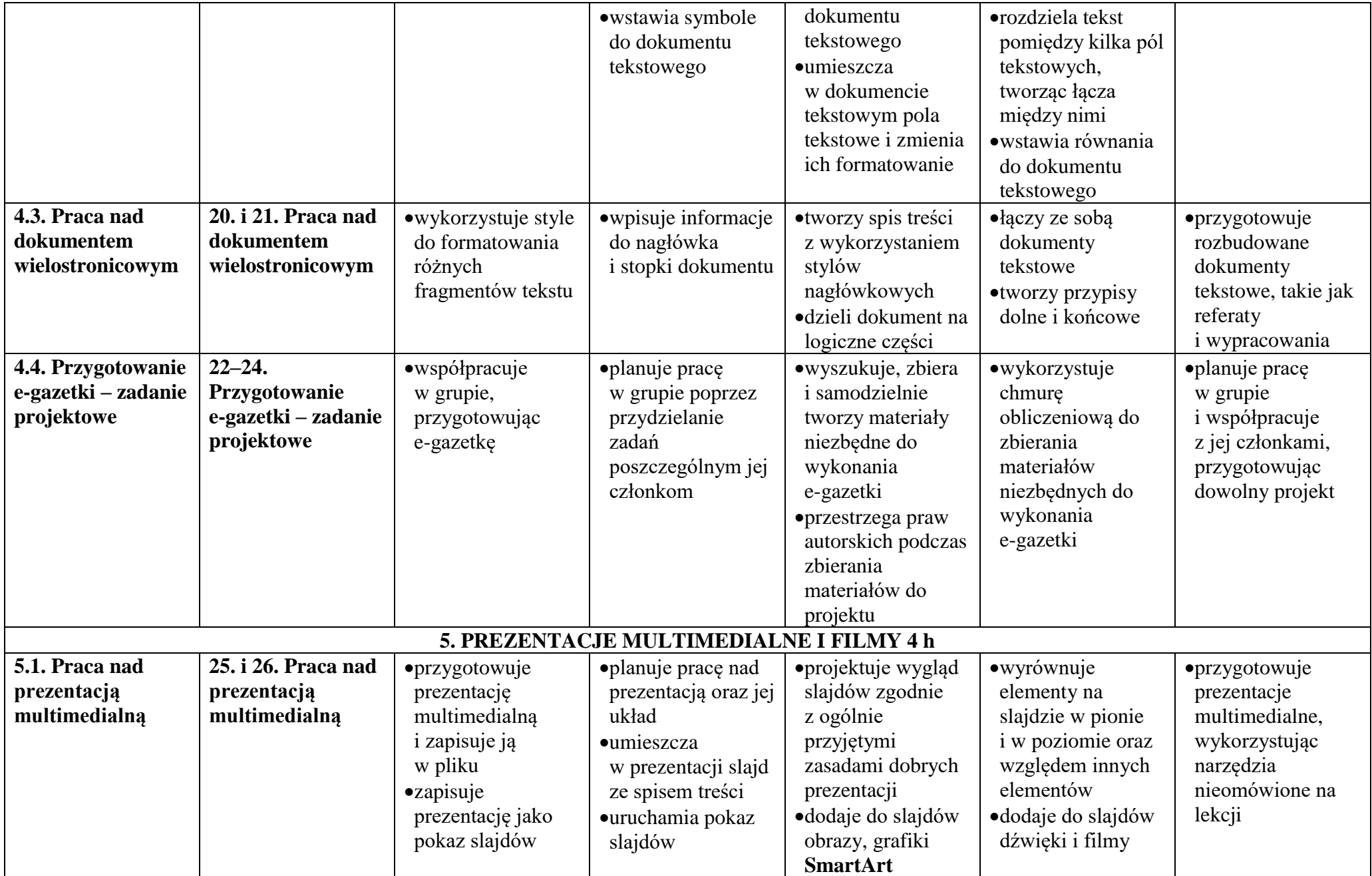

© Copyright by Nowa Era Sp. z o.o. • [www.nowaera.pl](http://www.nowaera.pl/)

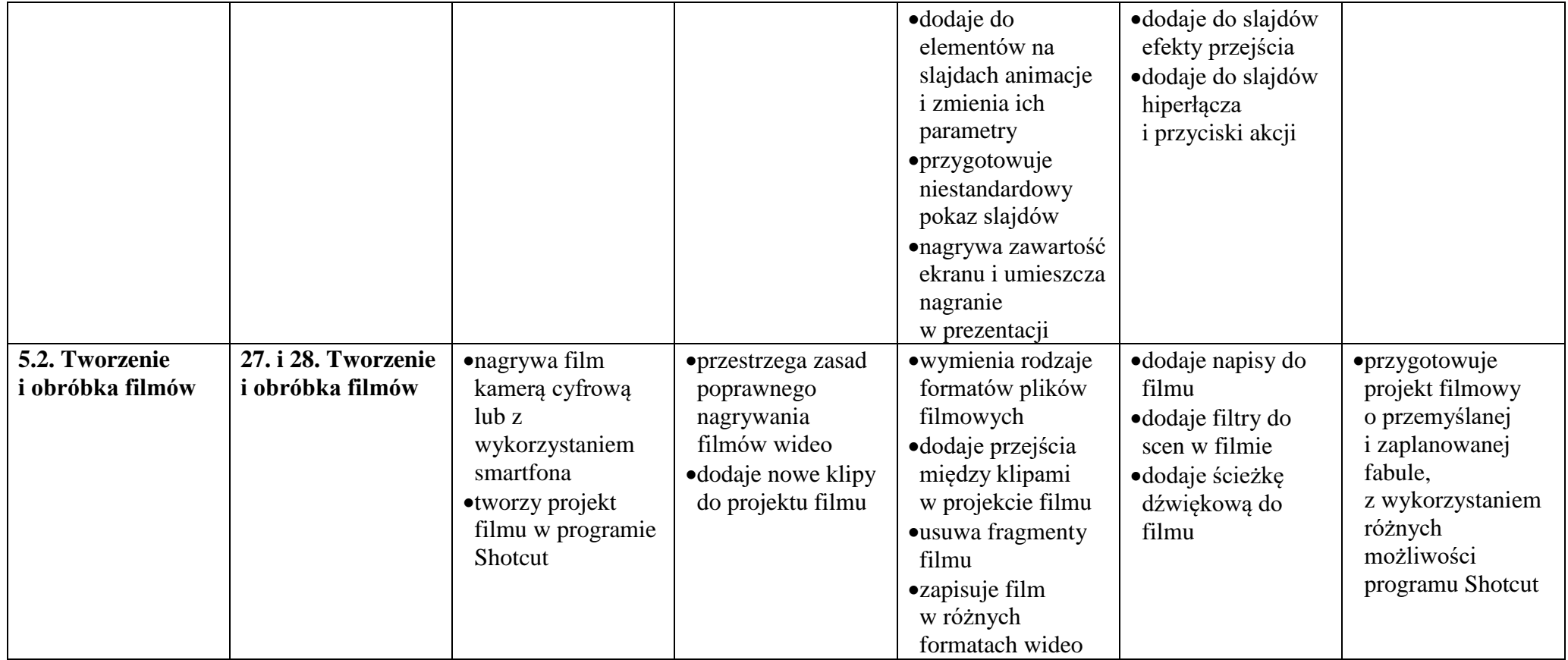